# 情報処理概論

第10回 関数

1

情報基盤研究開発センター 谷本 輝夫

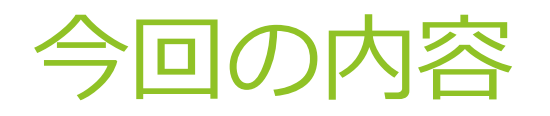

▶ 前回の課題 解答例

関数:台形積分

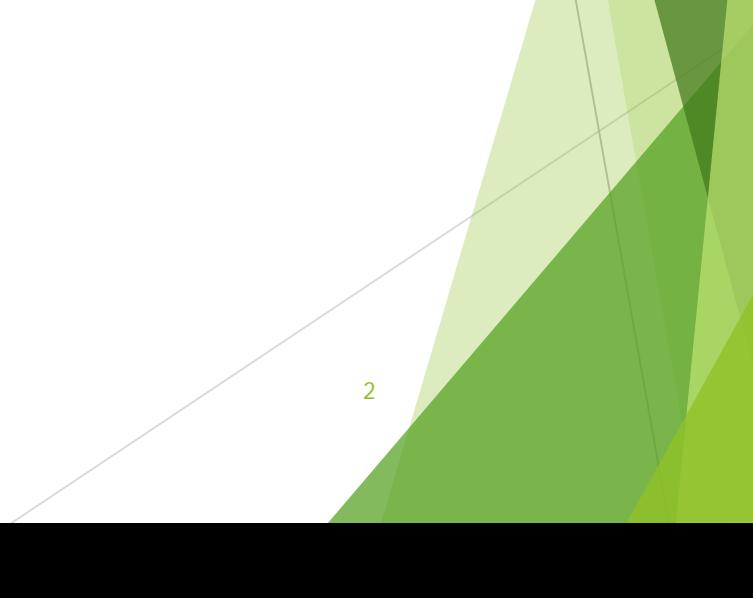

### 先週の課題プログラム例 (1/3)

**program Score\_management implicit none integer :: i, j, total, number, kamoku integer, dimension(:,:), allocatable :: score integer, dimension(:), allocatable :: k\_total intrinsic dble**

```
open(10, file='score.dat')
read(10, *) number, kamoku
```

```
allocate(score(number, kamoku))
allocate(k_total(kamoku))
```

```
! Input score data
do i = 1, number
   read(10, *) score(i, 1:kamoku)
end do
```
#### **close(10)**

### 先週の課題プログラム例 (2/3)

```
! Calculate total and average
   k_total = 0
 do i = 1, number
    write(*,'(A3,I3,2X)', advance="NO") "No.",i
       total = 0
    do j = 1, kamoku
       total = total + score(i, j)
        write(*,'(I4,3X)', advance="NO") score(i,j)
        k_total(j) = k_total(j) + score(i,j)
    end do
    write(*,'(I4,3X)', advance="NO") total
    write(*,'(F6.1,1X)') total/dble(kamoku)
 end do
 write(*,'(A7,1X)', advance="NO") "Average"
 do j = 1, kamoku
    write(*,'(F6.1,1X)', advance="NO") k_total(j)/dble(number)
 end do
 write(*,*)
 stop
end program Score_management
```
### 先週の課題プログラム例 (3/3)

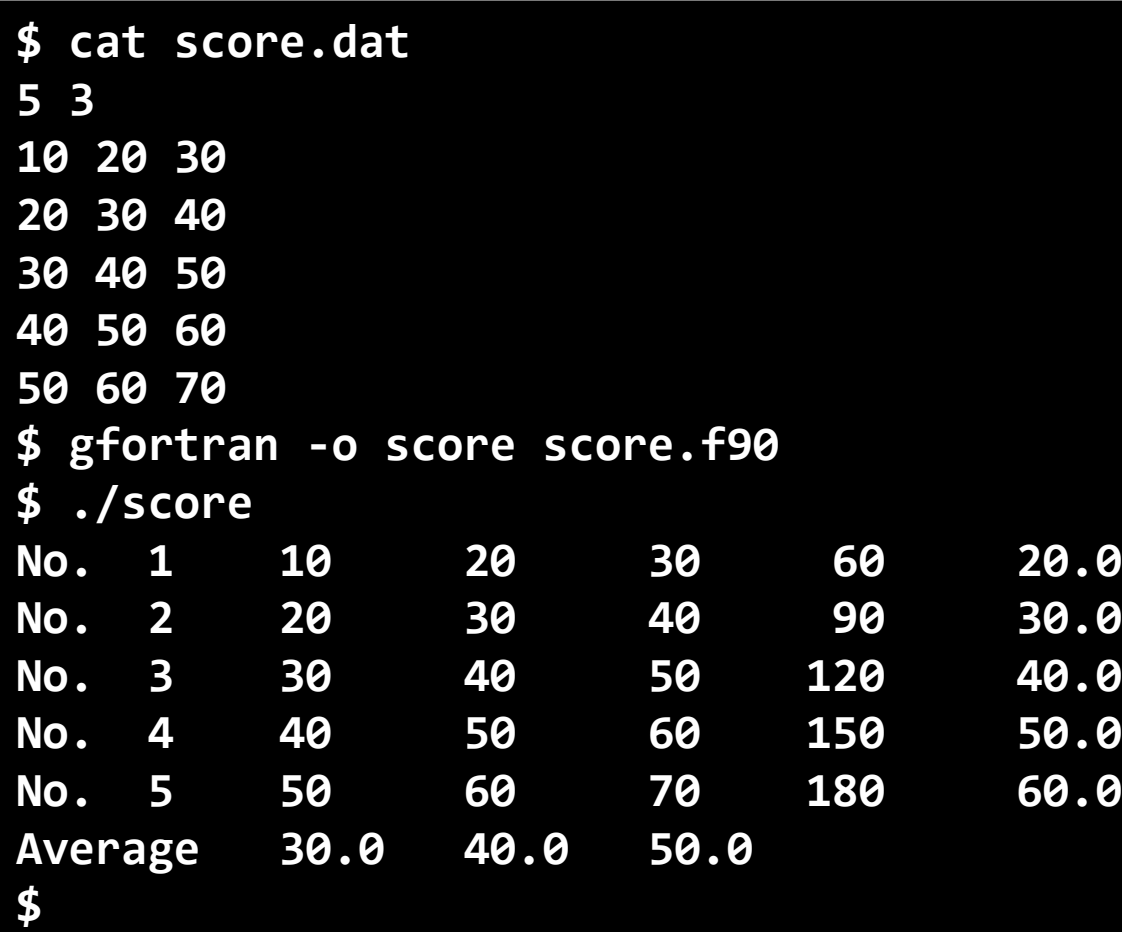

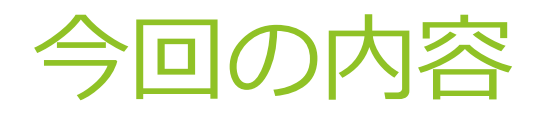

▶ 前回の課題 解答例

関数:台形積分

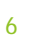

### 今日の予習プログラム (1/3)

**program sample3 implicit none integer :: number1, number2 integer, dimension(:), allocatable :: english, math real(8), external :: average intrinsic dble**

```
open(10, file="eng.dat")
read(10, *) number1
allocate(english(number1))
call input_data(10, number1, english)
close(10)
```
**write(\*, '(A20, F6.2)') "Ave. of English = ", &**

**average(number1, english)**

```
open(11, file="math.dat")
read(11, *) number2
allocate(math(number2))
call input_data(11, number2, math)
close(11)
```
### 今日の予習プログラム(2/3)

```
write(*, '(A20, F6.2)') "Ave. of Math = ", &
                         average(number2, math)
stop
end program
subroutine input_data(file, n, a)
  implicit none
  integer, intent(IN) :: file
  integer, intent(IN) :: n
  integer, dimension(n), intent(OUT) :: a
  integer :: i
 do i = 1, n
    read(file, *) a(i)
  end do
end subroutine
```
8

### 今日の予習プログラム(3/3)

```
function average(n, a)
 implicit none
 integer, intent(IN) :: n
 integer, dimension(n), intent(IN) :: a
 real(8) :: average
 integer :: i, total
 intrinsic dble
 total = 0
 do i = 1, n
   total = total + a(i)
 end do
 average = dble(total) / dble(n)
```
**end function**

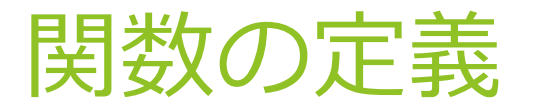

**function 関数名(引数) implicit none 変数,関数の宣言(引数やこの関数自身の宣言も行う) ... 計算 ... 関数名 = 式 end function**

- 主プログラムの外で function  $\sim$  end function により定義
- 関数自身も変数として宣言する
- ▶ 関数と同名の変数に格納された値が「返り値」として呼び 出し側に返される.

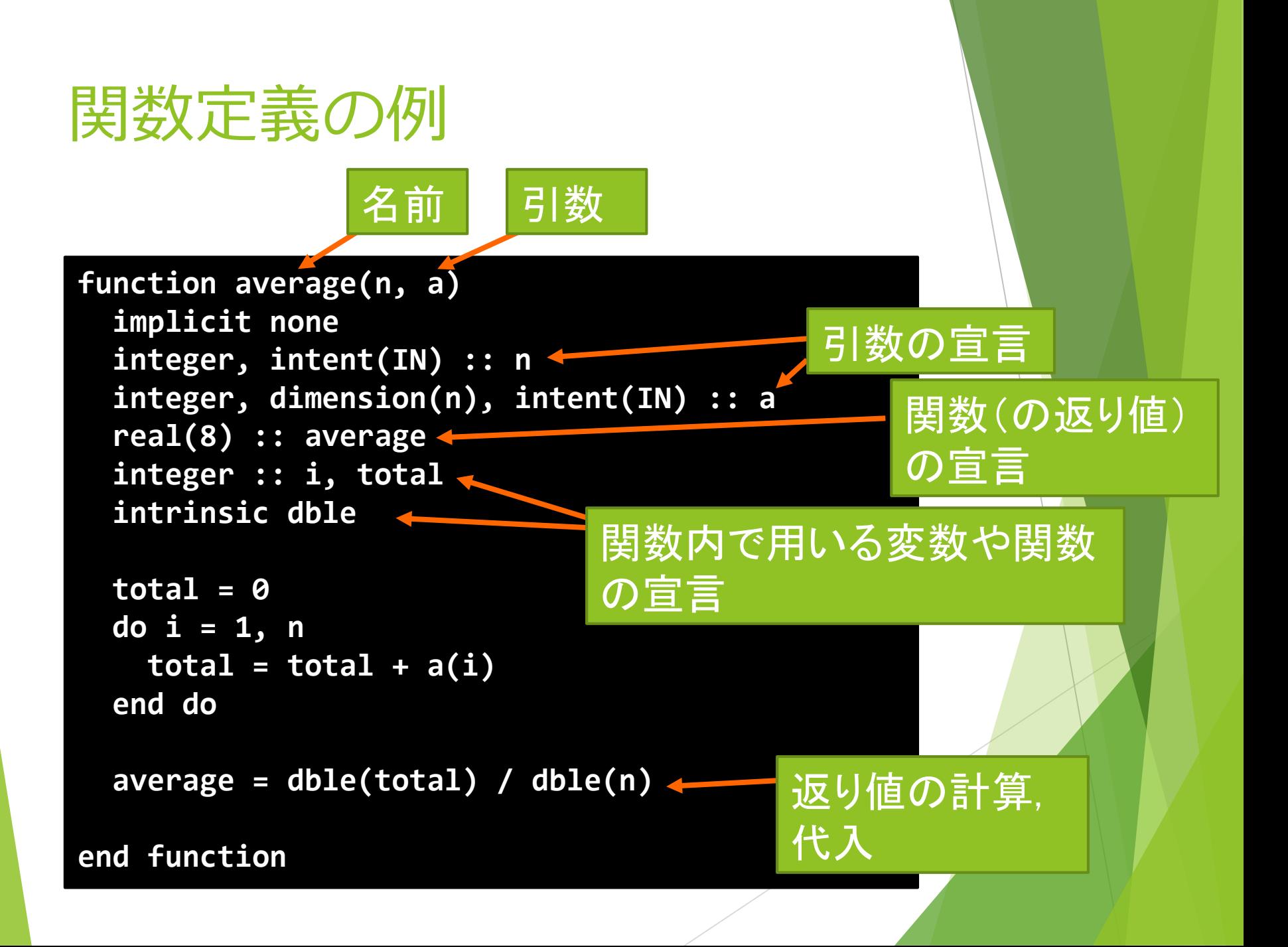

### 関数の利用法

#### ▶ 使用する関数の宣言

#### **データ型名, external :: 関数名**

#### 関数の呼び出し

- ▶ 通常の関数と同じ
- ▶ 引数の順番に注意
- ▶ 関数からさらに他の関数を呼び出しても良い
	- ▶ 呼び出し側の関数の中で, 呼び出される側の関数の宣言が必要

### 関数利用の例

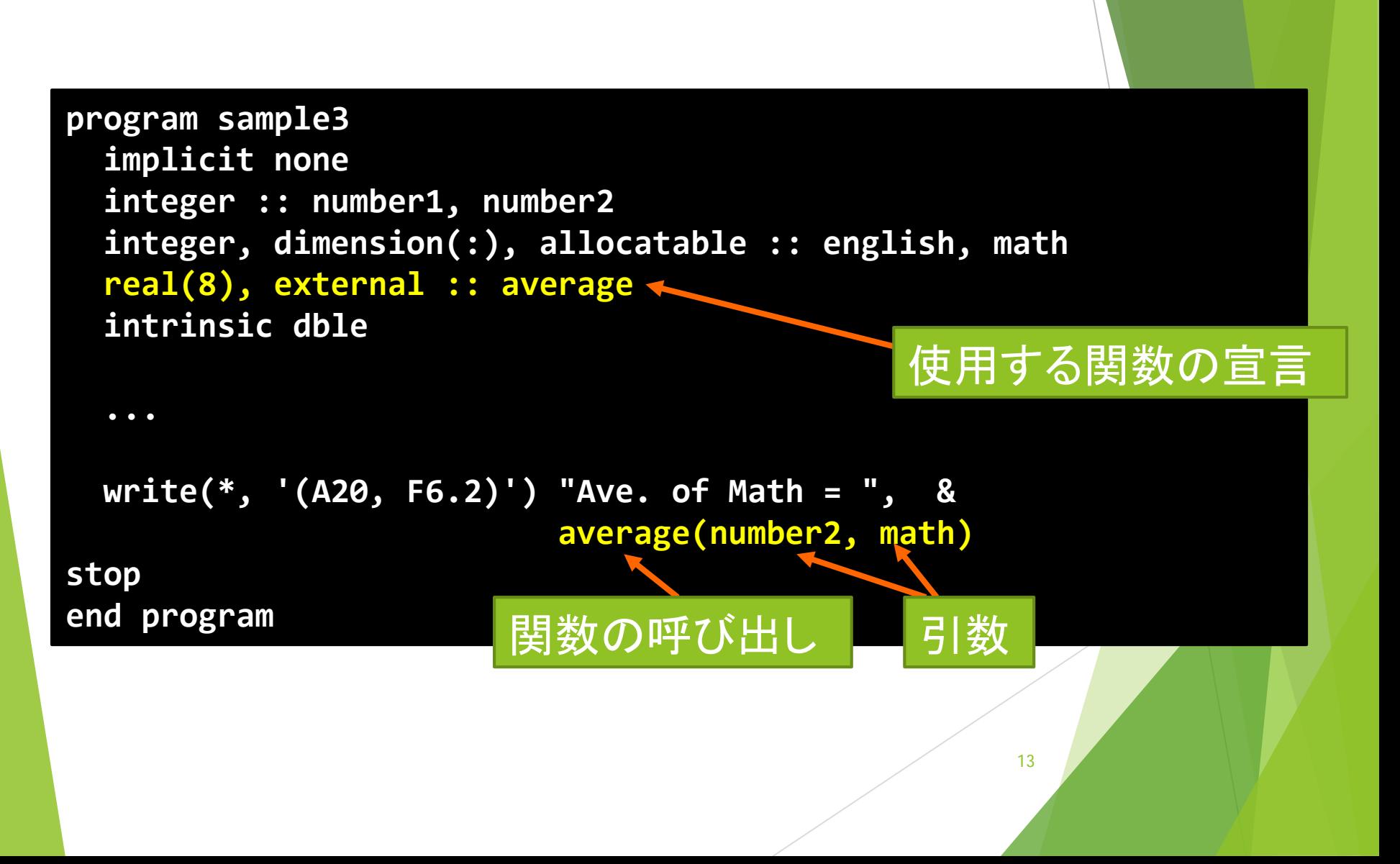

### intrinsic 関数と external 関数

intrinsic関数

- ▶ Fortranの規格で定義されている組み込み関数
	- ▶ sin, cos, sqrt, dble 等
- https://gcc.gnu.org/onlinedocs/gcc-3.4.6/g77/Table-of-Intrinsic-Functions.html
- external関数

▶ プログラマが定義した関数

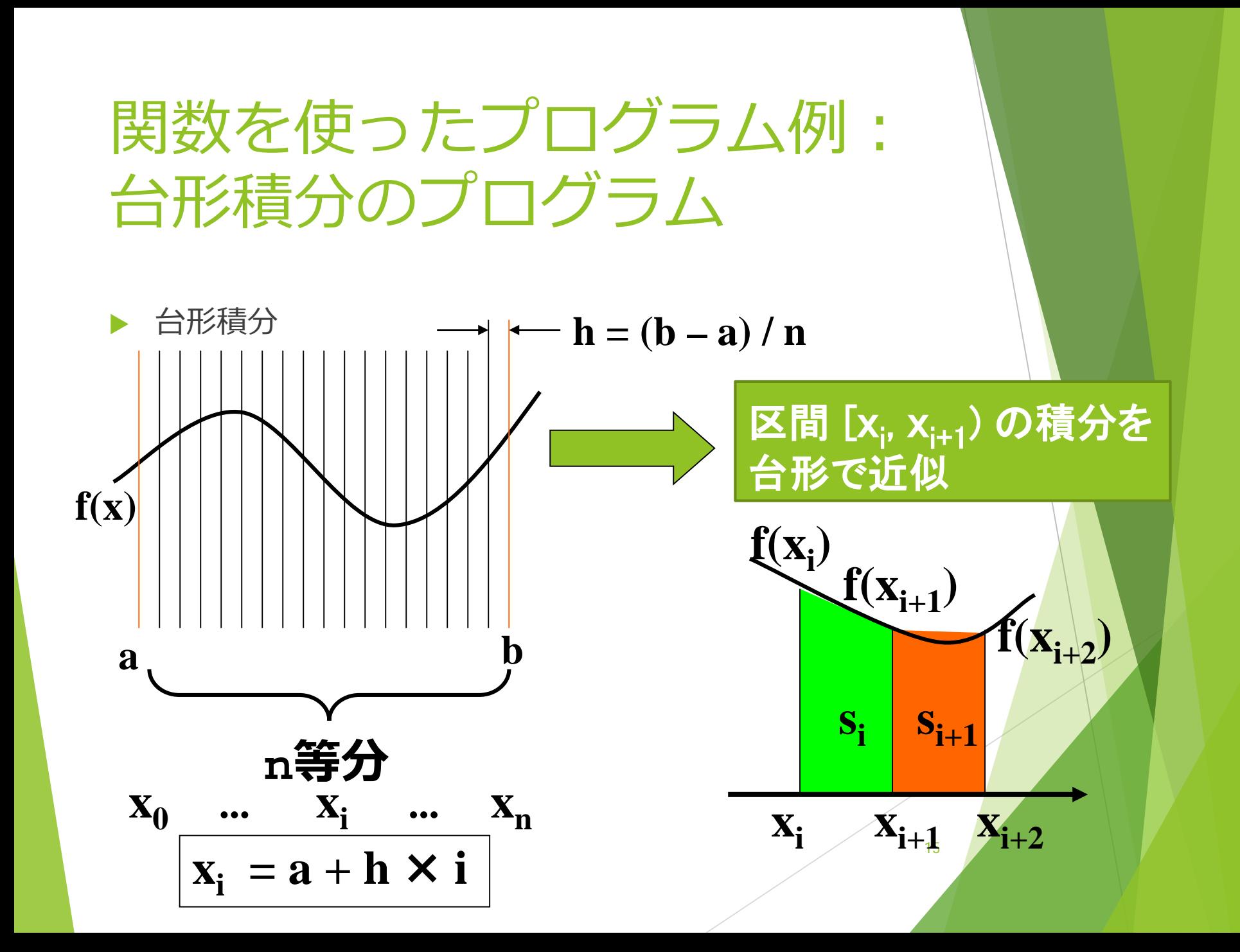

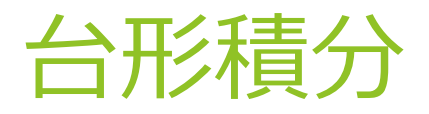

#### 1区間の面積

$$
\mathbf{s}_{i} = (f(\mathbf{x}_{i}) + f(\mathbf{x}_{i+1})) \times \mathbf{h} / 2
$$

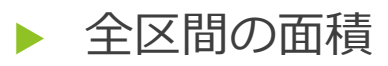

 $S = S_0 + S_1 + ... + S_{n-1}$  $=$  (h / 2)  $\times$  (f(x<sub>0</sub>)+f(x<sub>1</sub>)+f(x<sub>1</sub>)+f(x<sub>2</sub>)+f(x<sub>2</sub>)+f(x<sub>3</sub>)  $\ldots$  +f( $X_{n-1}$ )+f( $X_n$ ))  $=$  (h / 2)  $\times$  (f(x<sub>0</sub>) + f(x<sub>n</sub>) + 2  $\times$  (f(x<sub>1</sub>) + ... + f(x<sub>n-1</sub>))  $=$  (h  $\overline{2}$ )  $\times$  (f(a) + f(b) + 2 $\times$  (f(x<sub>1</sub>) + ... + f(x<sub>n-1</sub>))

# 台形積分プログラム(1/3)

```
17
s1 = (s1 * 2.0D0 + f(start) + f(end)) * h / 2.0D0program trapezoid
 implicit none
 integer, parameter :: n = 1000
 integer :: i
 real(8) :: start, end, s1, s2, h
 real(8), external :: f, ff
 write(*, *) "Start point? "
 read(*, *) start
 write(*, *) "End point? "
 read(*, *) end
 h = (end - start) / dble(n)
 s1 = 0.0D0
 do i = 1, n-1
   s1 = s1 + f(start + h * i)
 end do
```
## 台形積分プログラム(2/3)

**write(\*, '(A, F15.12)') 'Trapezoid: ', s1**

```
s2 = ff(end) – ff(start)
 write(*, '(A, F15.12)') 'Integral: ', s2
stop
end program
```
# 台形積分プログラム(3/3)

```
function f(x)
  implicit none
  real(8), intent(IN) :: x
  real(8) :: f
  intrinsic sin
 f = sin(x)
end function
function ff(x)
  implicit none
  real(8), intent(IN) :: x
  real(8) :: ff
  intrinsic cos
```

```
ff = -1d0 * cos(x) 
end function
```
### 求根プログラム

#### 方程式を解くプログラム = 求根プログラム

- 解析的な方法では解けない方程式がある。例えば  $f(x) = -e^{-(x-1)^2} + \log x + \sqrt{x}$
- $\blacktriangleright$  区間  $(a, b)$  に  $f(x)=0$  の解が1つあると考える。
- $\blacktriangleright$  すると $f(a)$ と $f(b)$ の極性(正負)が異なる。
- $a$ と $b$ の中央を考える。 $f(x) = 0$  の極性から解がどちらに あるか分かる
- $\triangleright$  新しい (より狭い) 区間 (a, b) を決める事ができる
- ▶ 区間が充分に狭くなるまで、繰り返すと解が求まる

課題

#### 方程式を数値計算で解くプログラムを作成する

- ▶ 繰り返しは do while が向いている
	- ▶ aとbの区間が充分に小さくなったら終了
	- ▶ 例えば |a-b| が0.01以下
	- ▶ 絶対値の計算は関数 abs で
- ▶ 解く方程式を関数として定義して用いる

▶ 関数の例 区間 (0, 1) で解を持つ  $f(x) = x^3 + x - 1$